## Алфавитный указатель элементов HTML

На этой странице собраны все элементы HTML, созданные с использованием тегов. Они сгруппированы по функциям, чтобы помочь вам найти то, что вам нужно для реализации ваших идей. Хотя это руководство написано для относительных новичков в программировании, мы хотим, чтобы оно было полезным для всех.

## Основные элементы

Основные элементы являются основой любого HTML документа. Вы увидите эти элементы в исходном коде для всех веб-страниц после задания типа документа на первой строке на странице. <DOCTYPE> определяет, какую версию (X) HTML эта страница использует. Элементы страницы находятся между открывающим тегом <html> и закрывающим </html>. Элемент<html> называется корневым элементом.

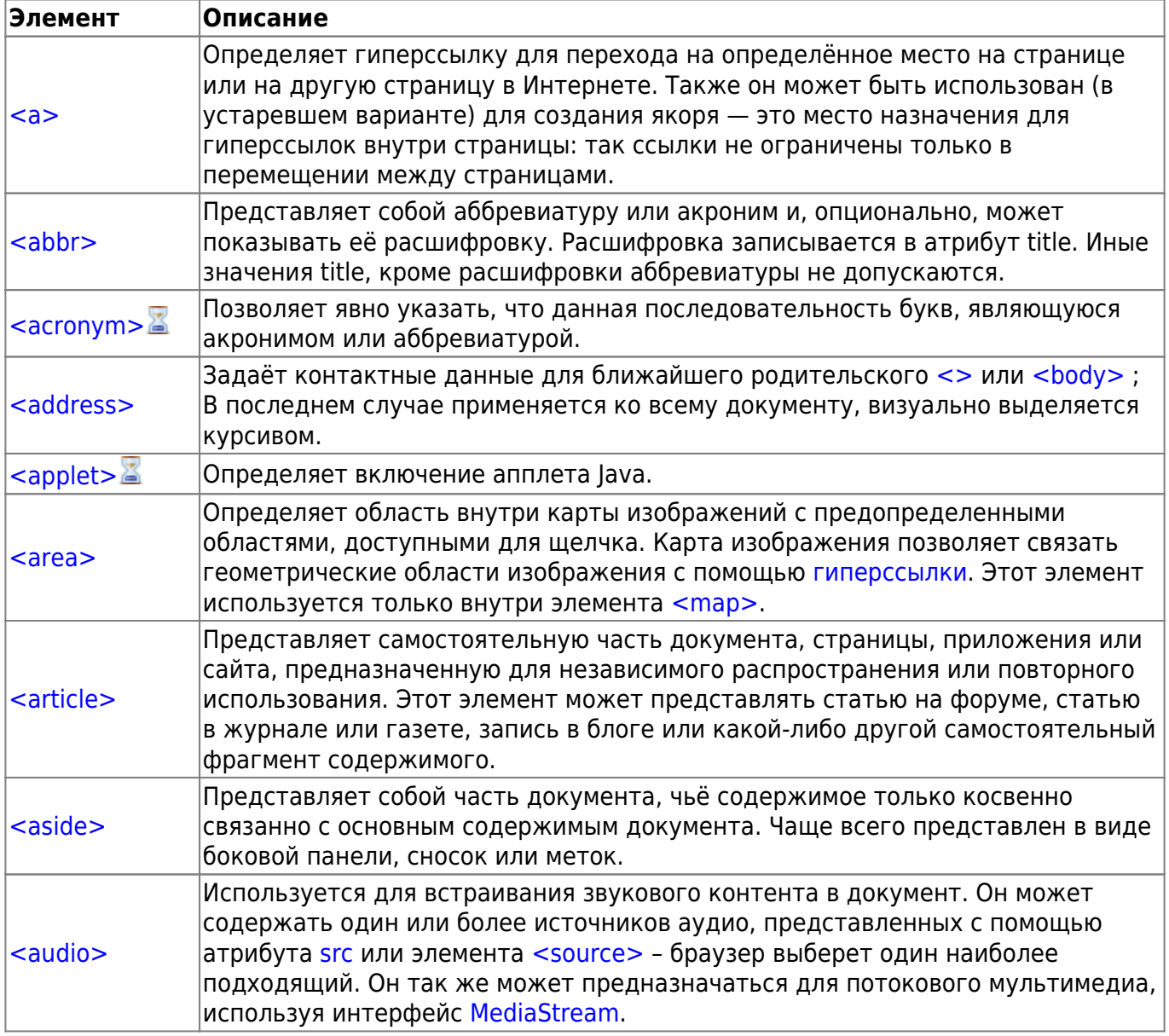

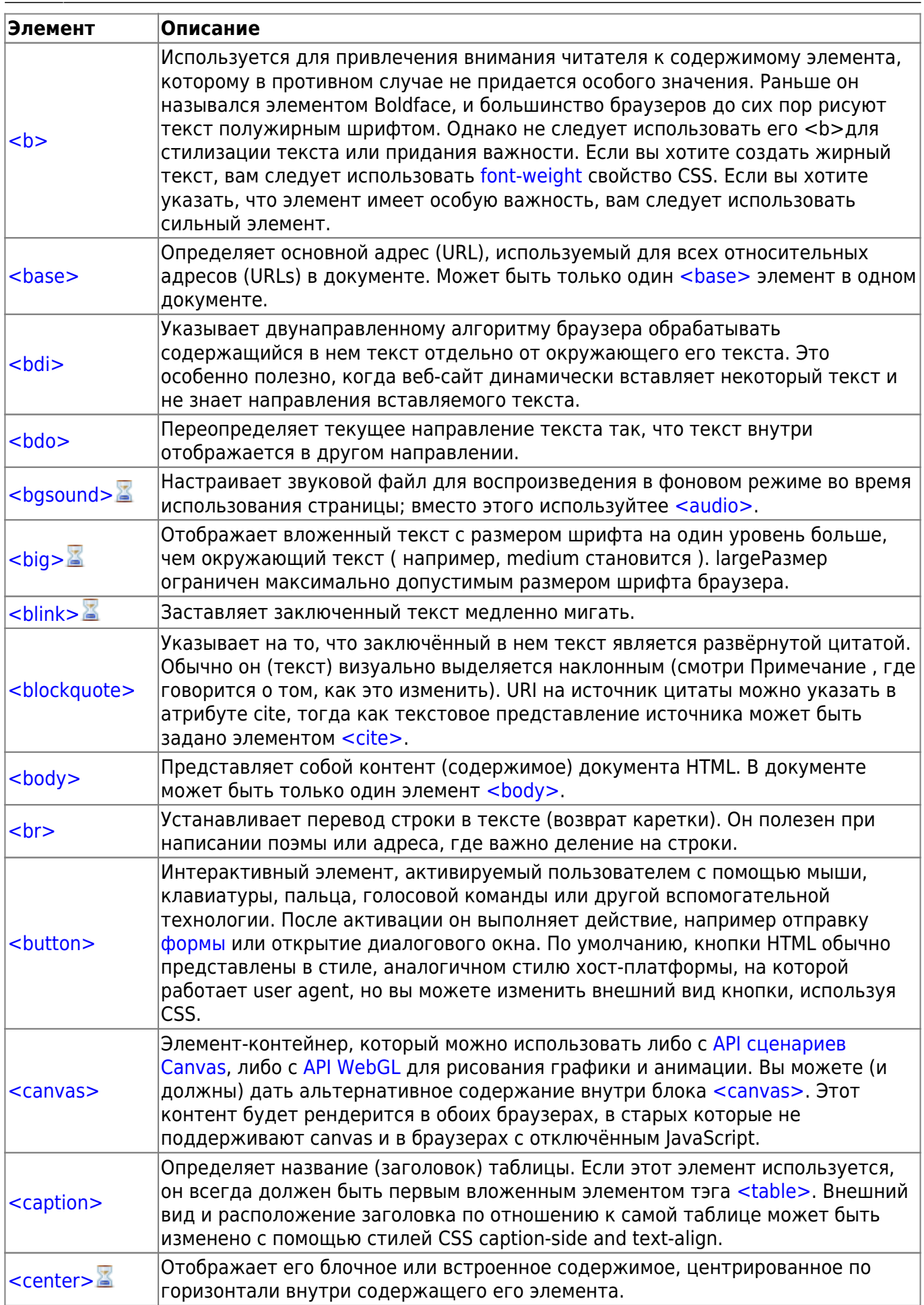

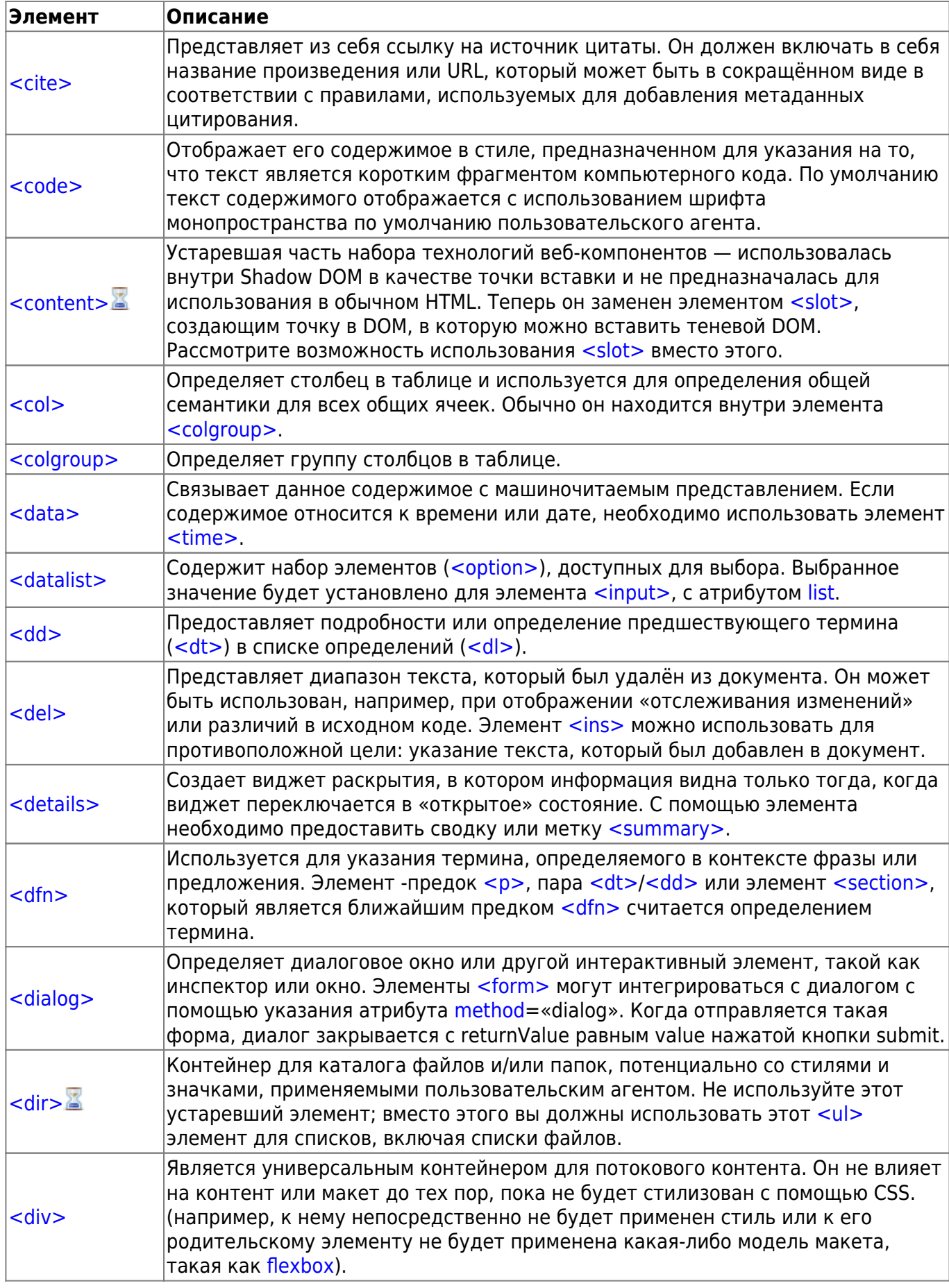

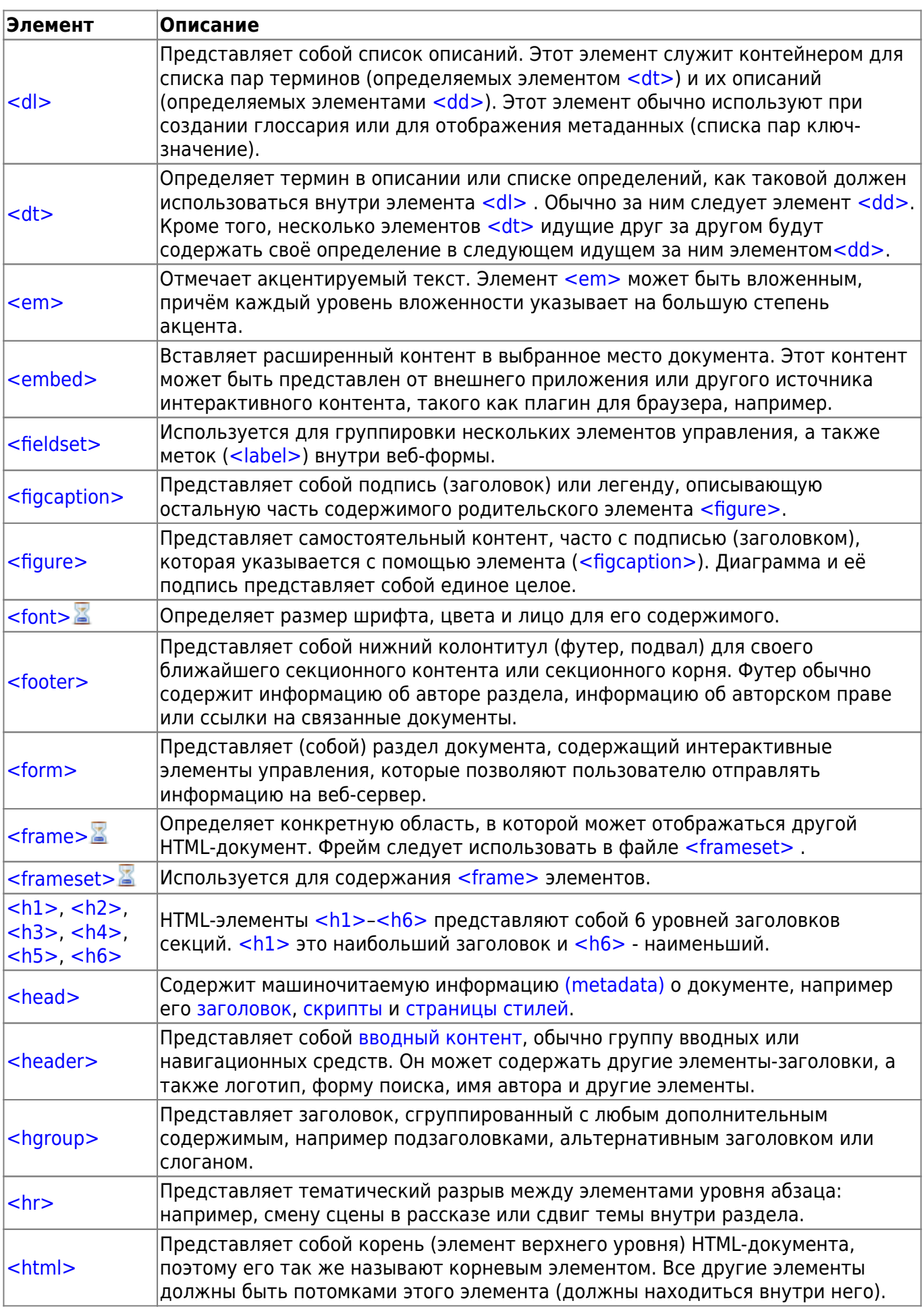

Ī

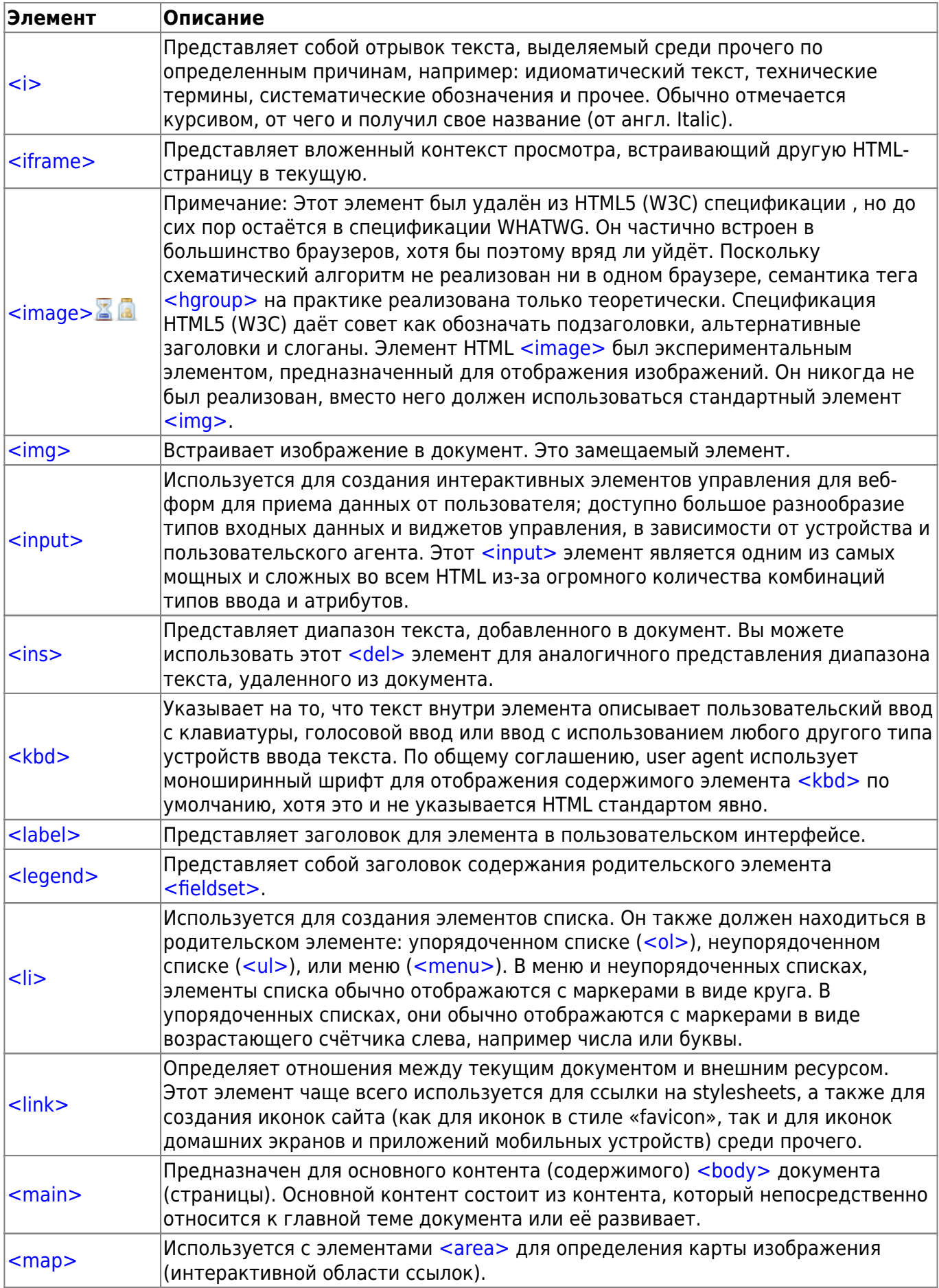

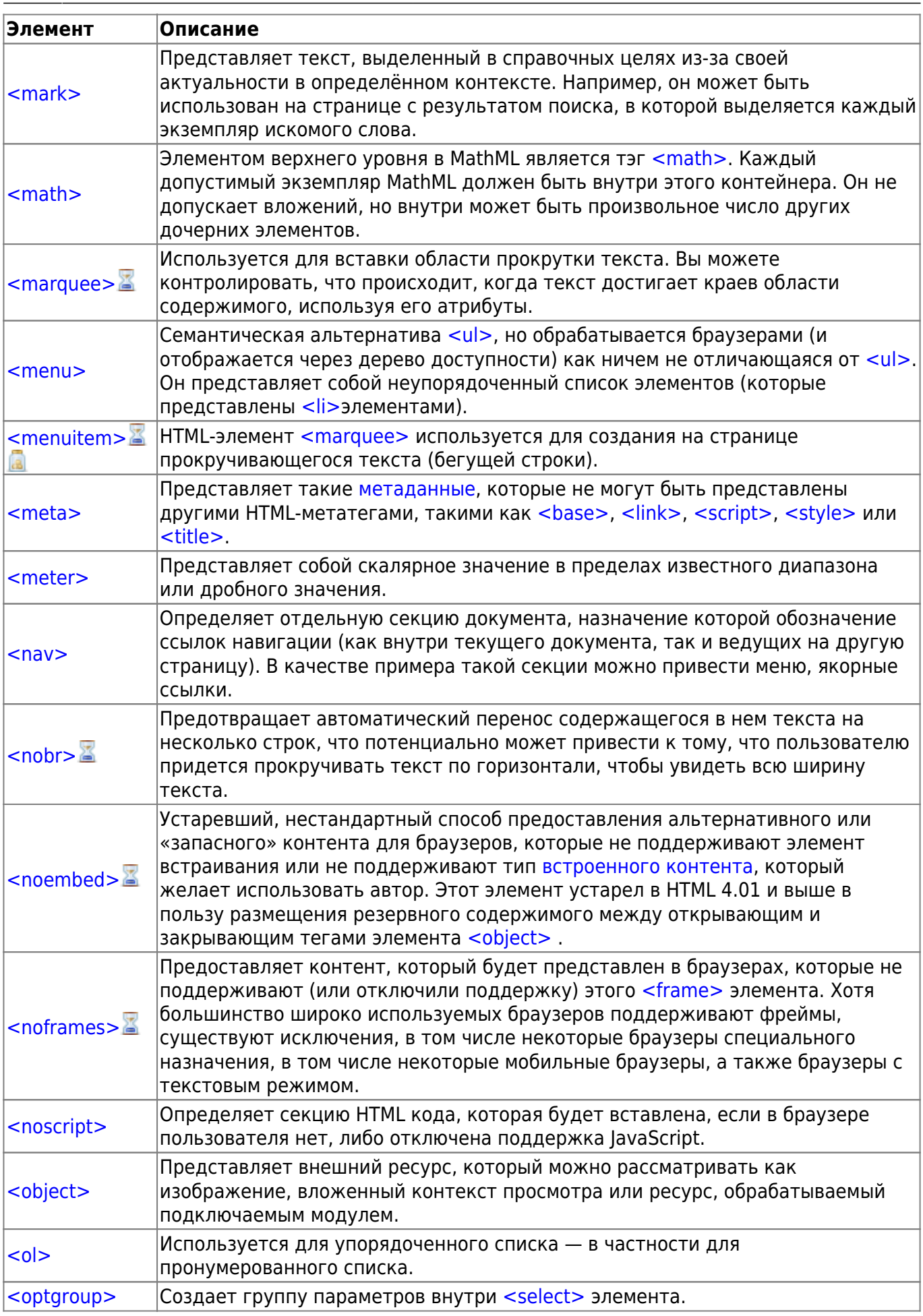

Ī

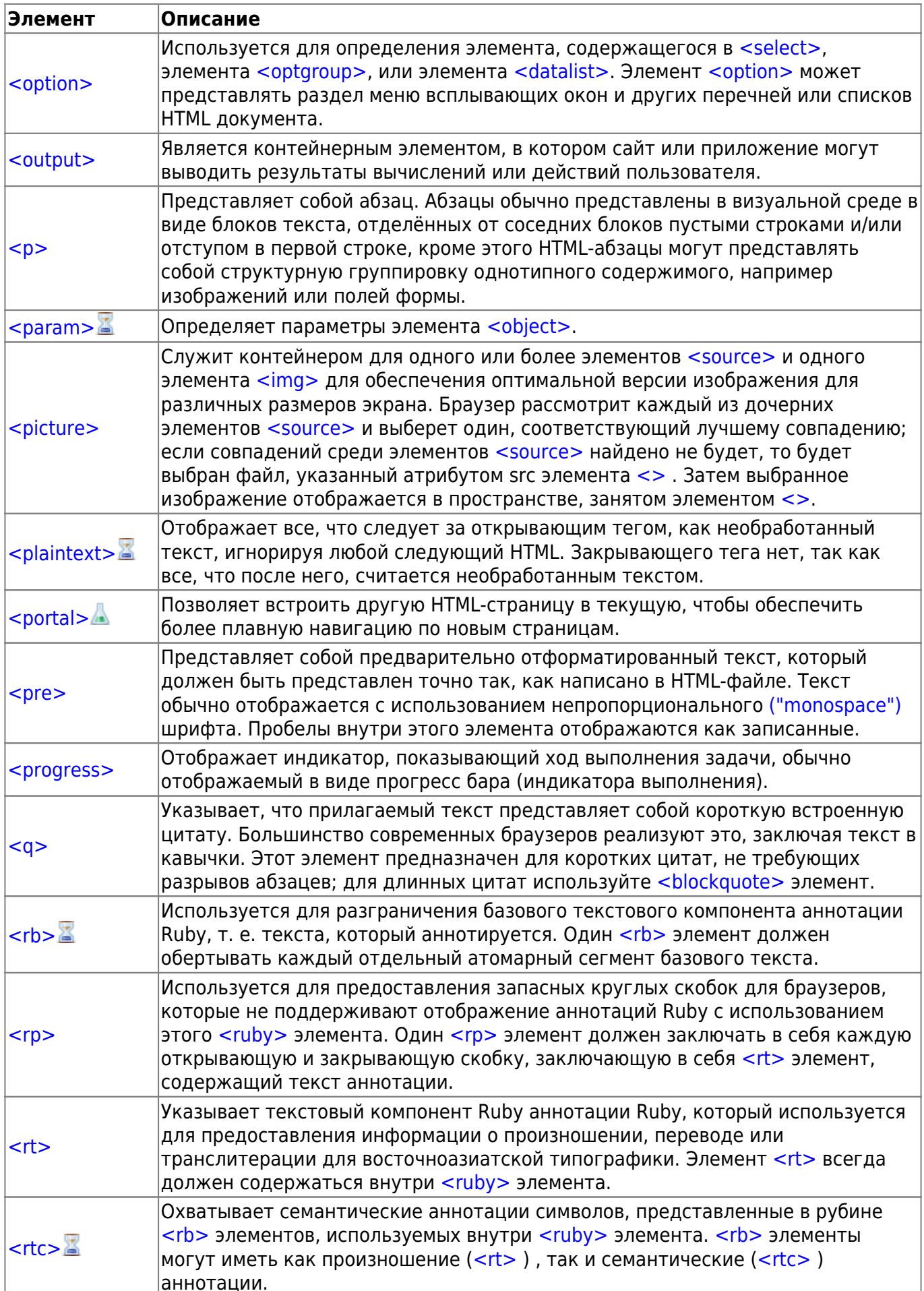

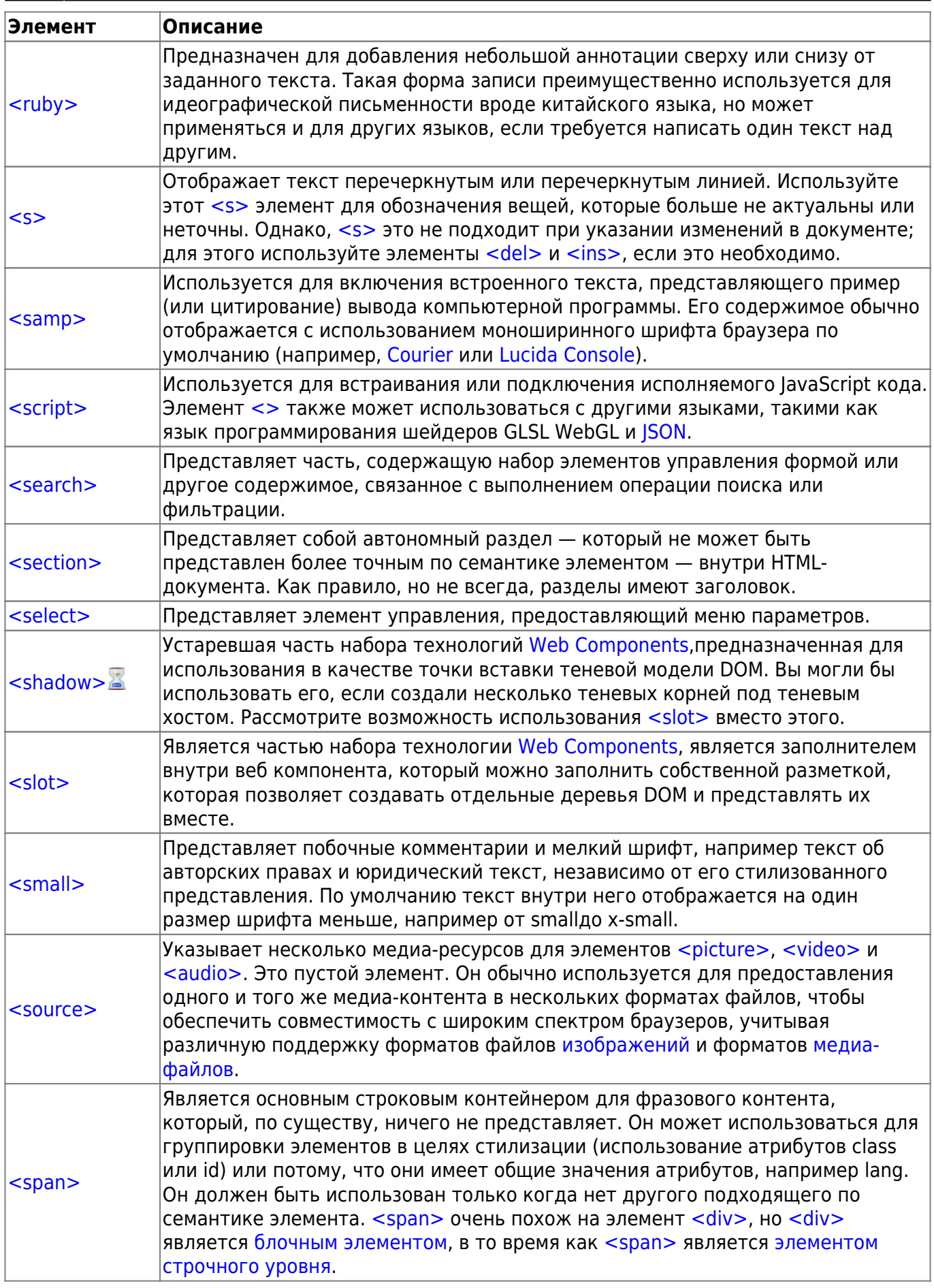

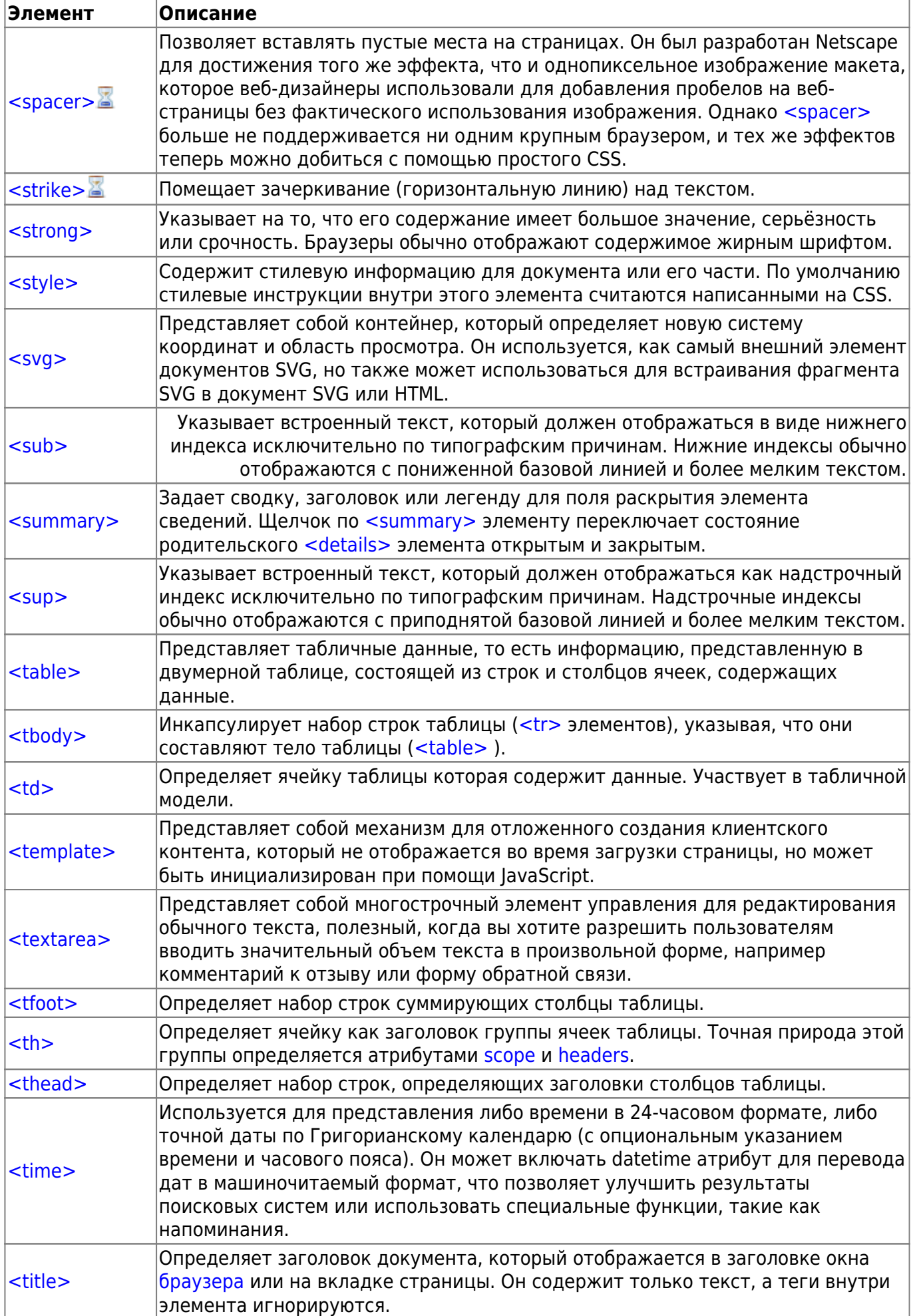

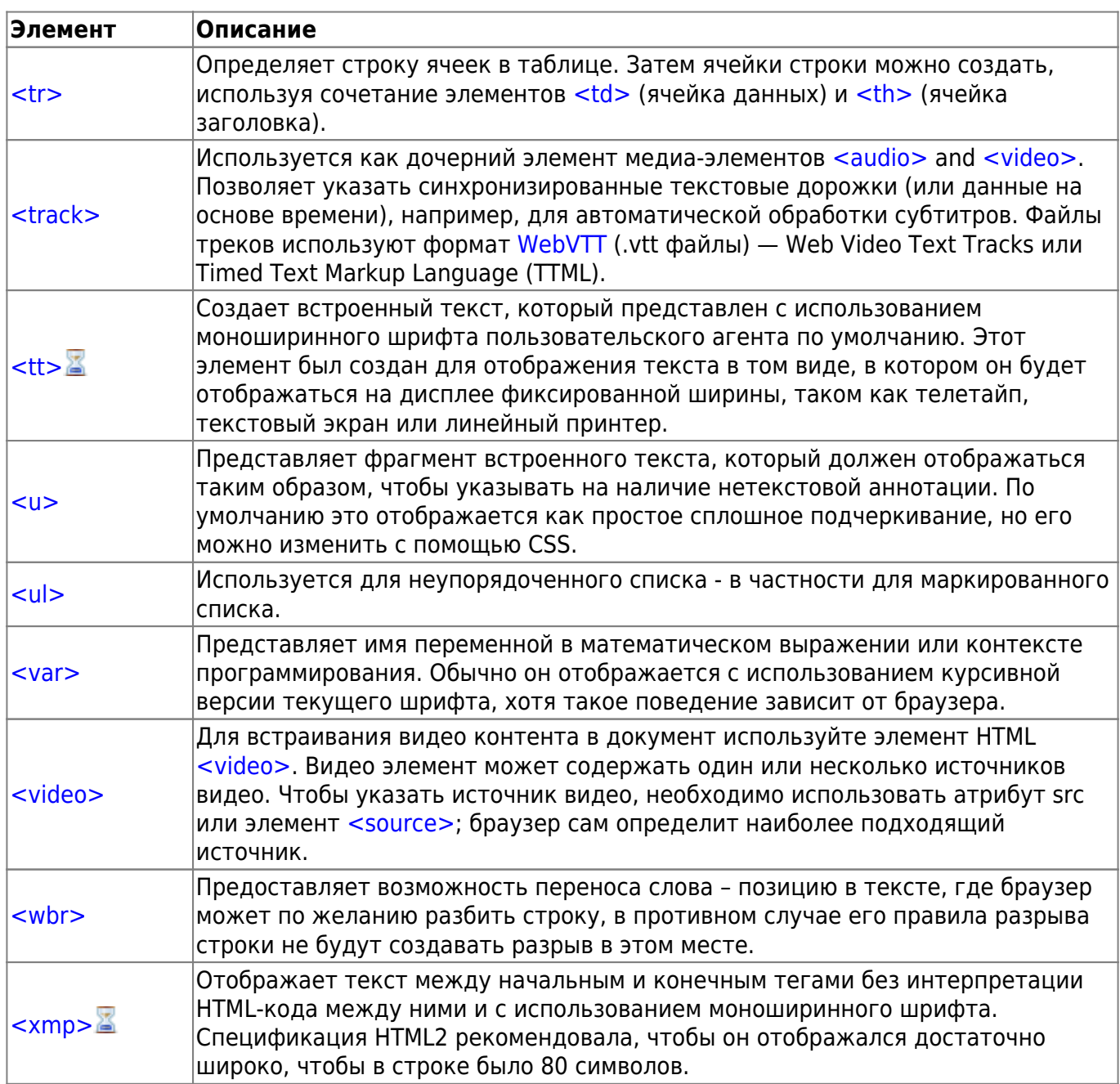

## **Примечание**

- **•Устаревший. Не для использования на новых web-сайтах.**
- Экспериментальный. Возможно изменение в будущем.
- **•** Нестандартный. Проверьте поддержку браузером.

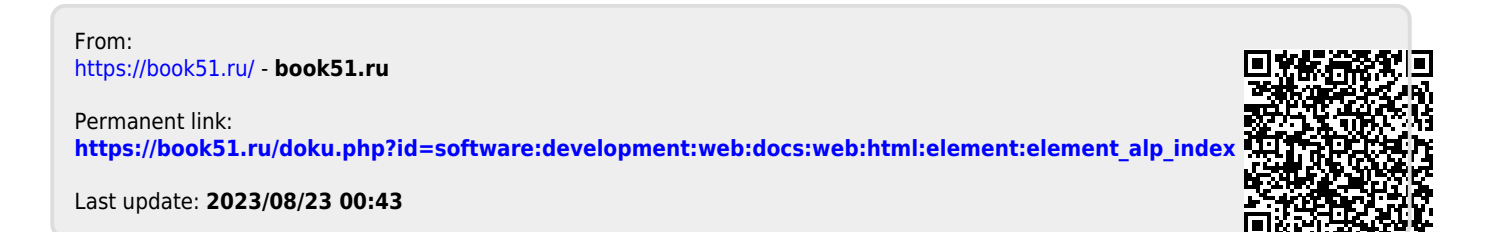